**股识吧 gupiaozhishiba.com**

**么意思,怎么充值呢?-股识吧**

**三、我的股票怎么不可以充钱进去?**

**股票充钱怎么充.想往股票账号里充钱炒股,它这显示什**

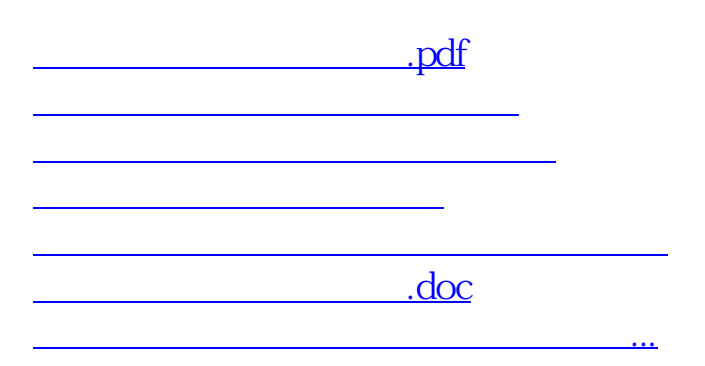

<https://www.gupiaozhishiba.com/chapter/34956543.html>